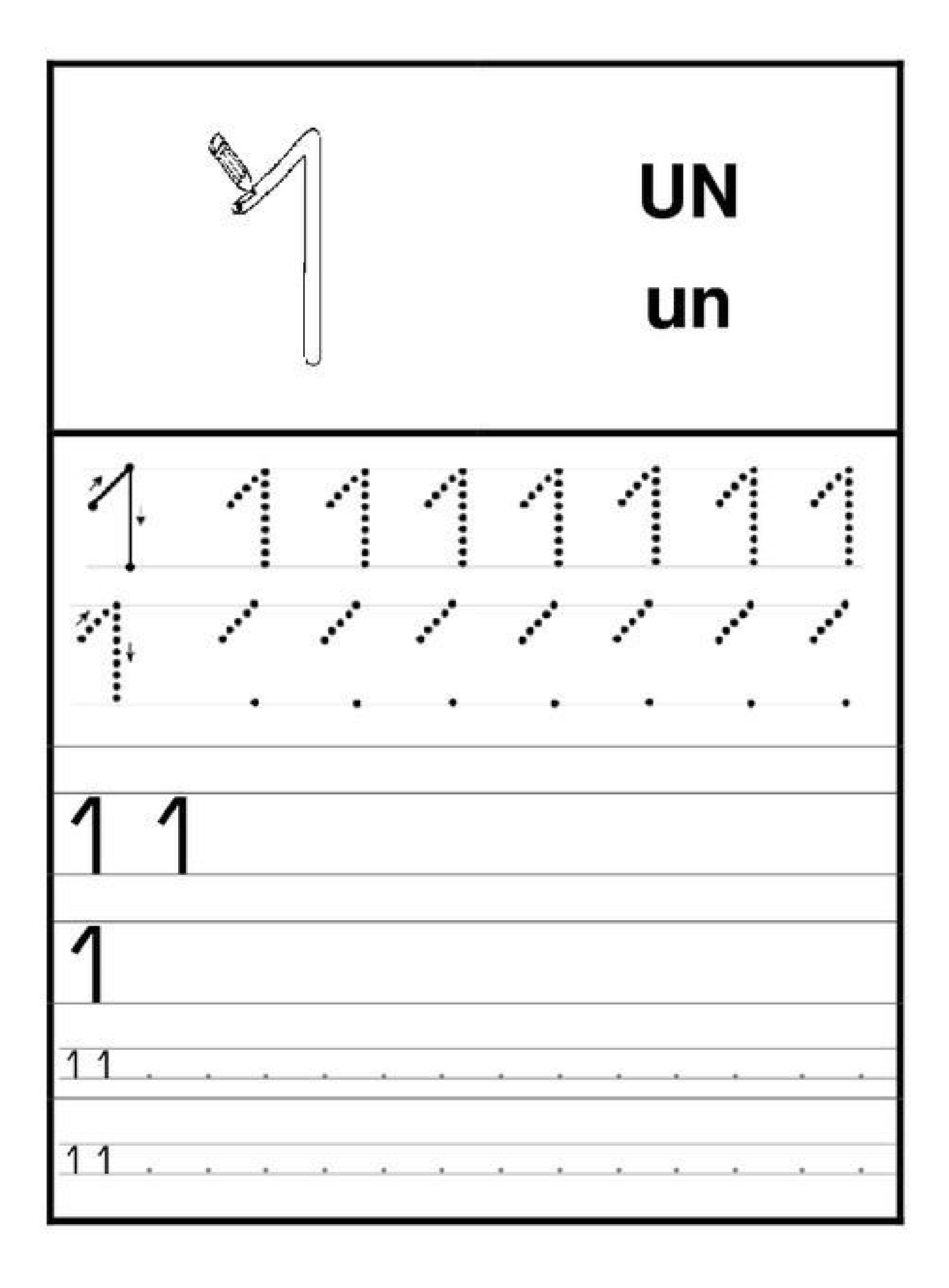

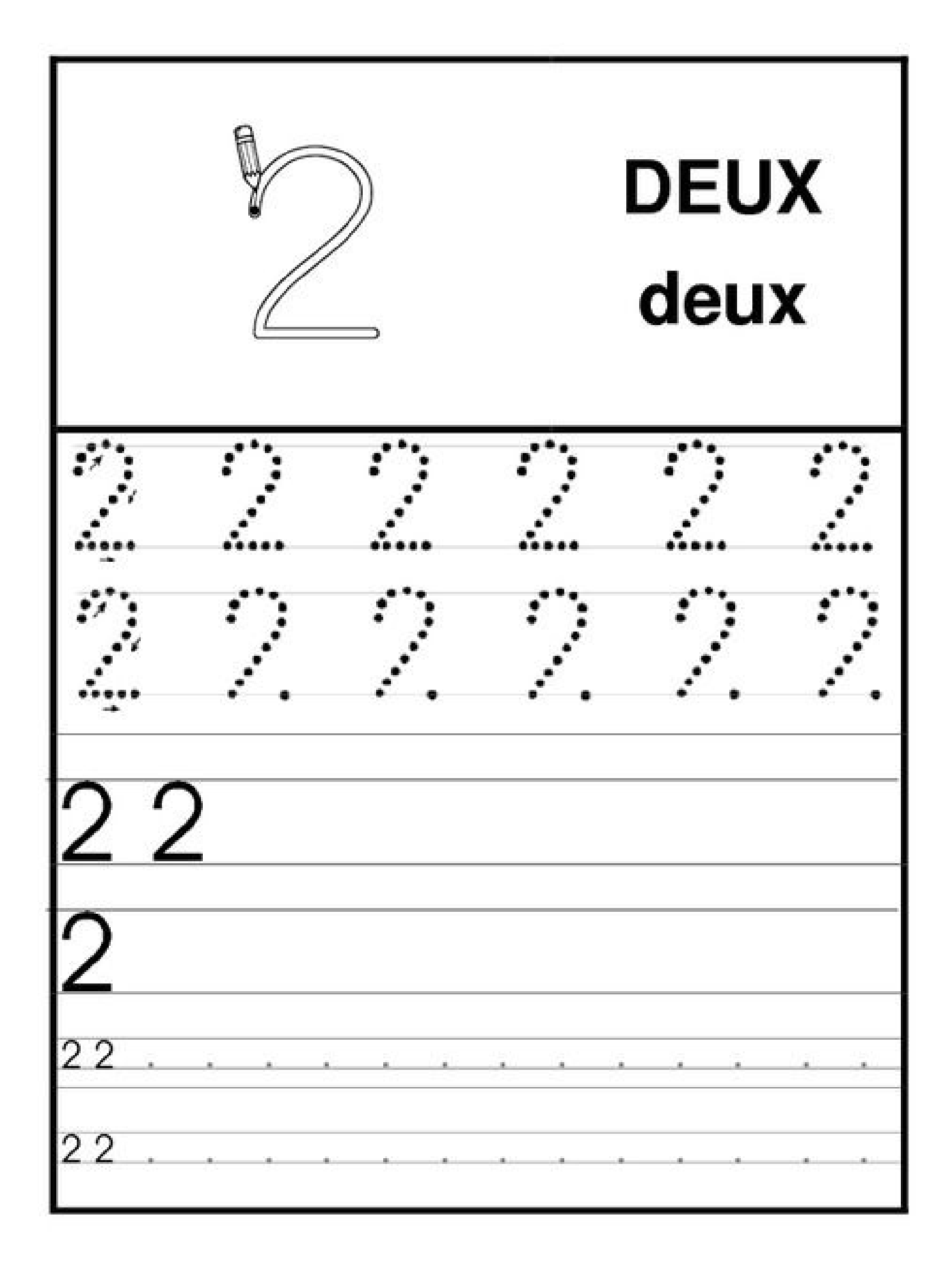

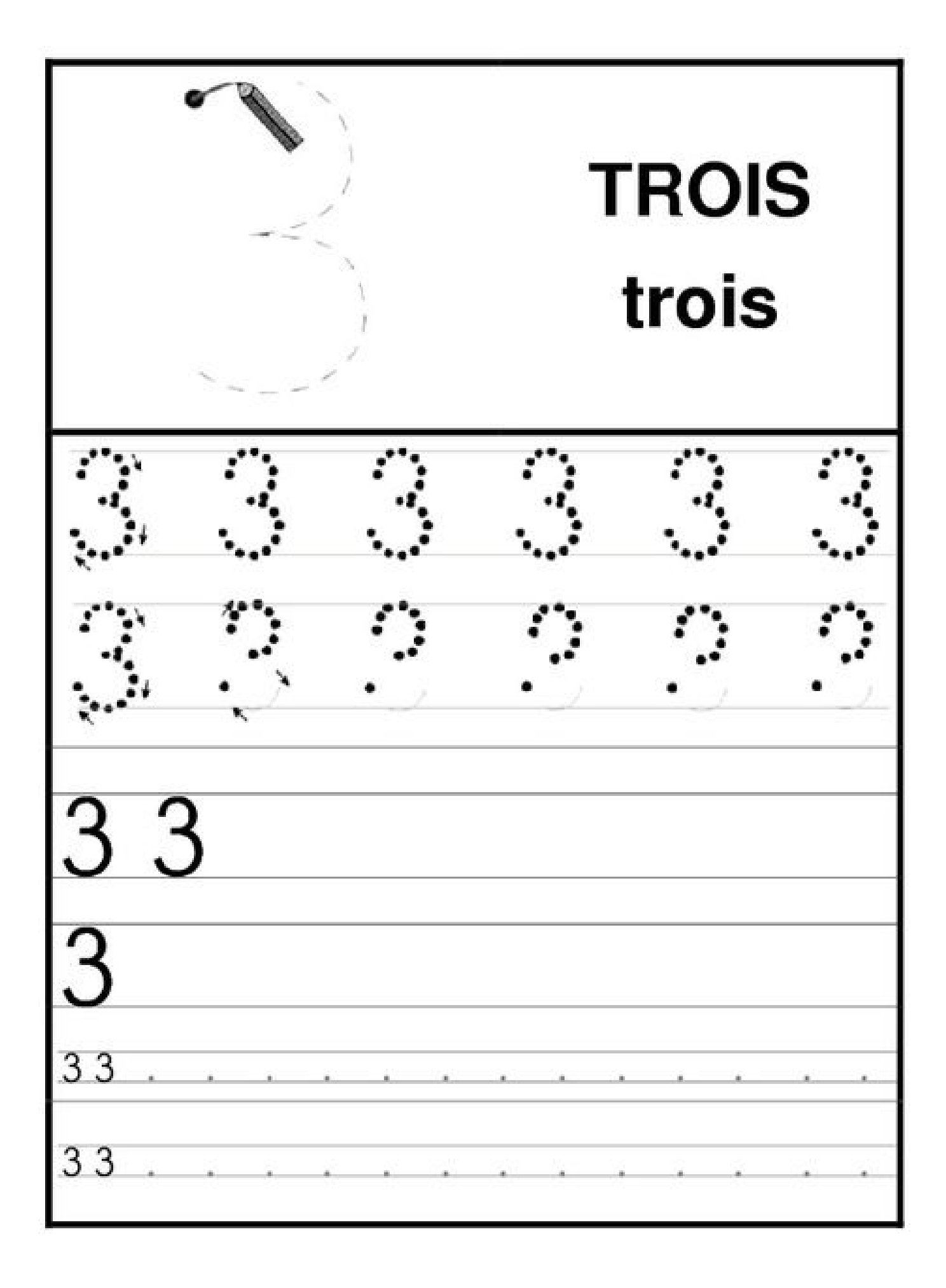

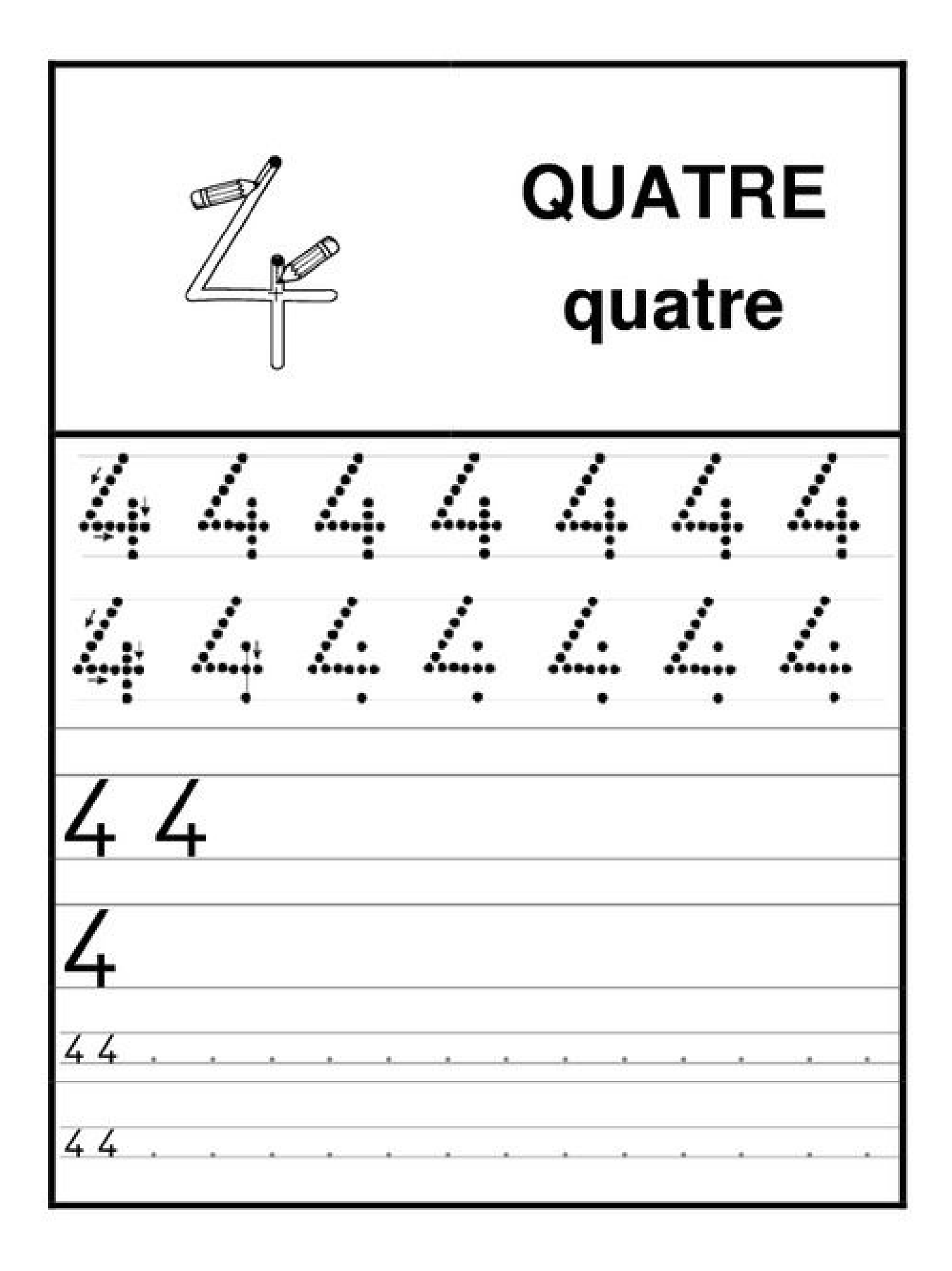

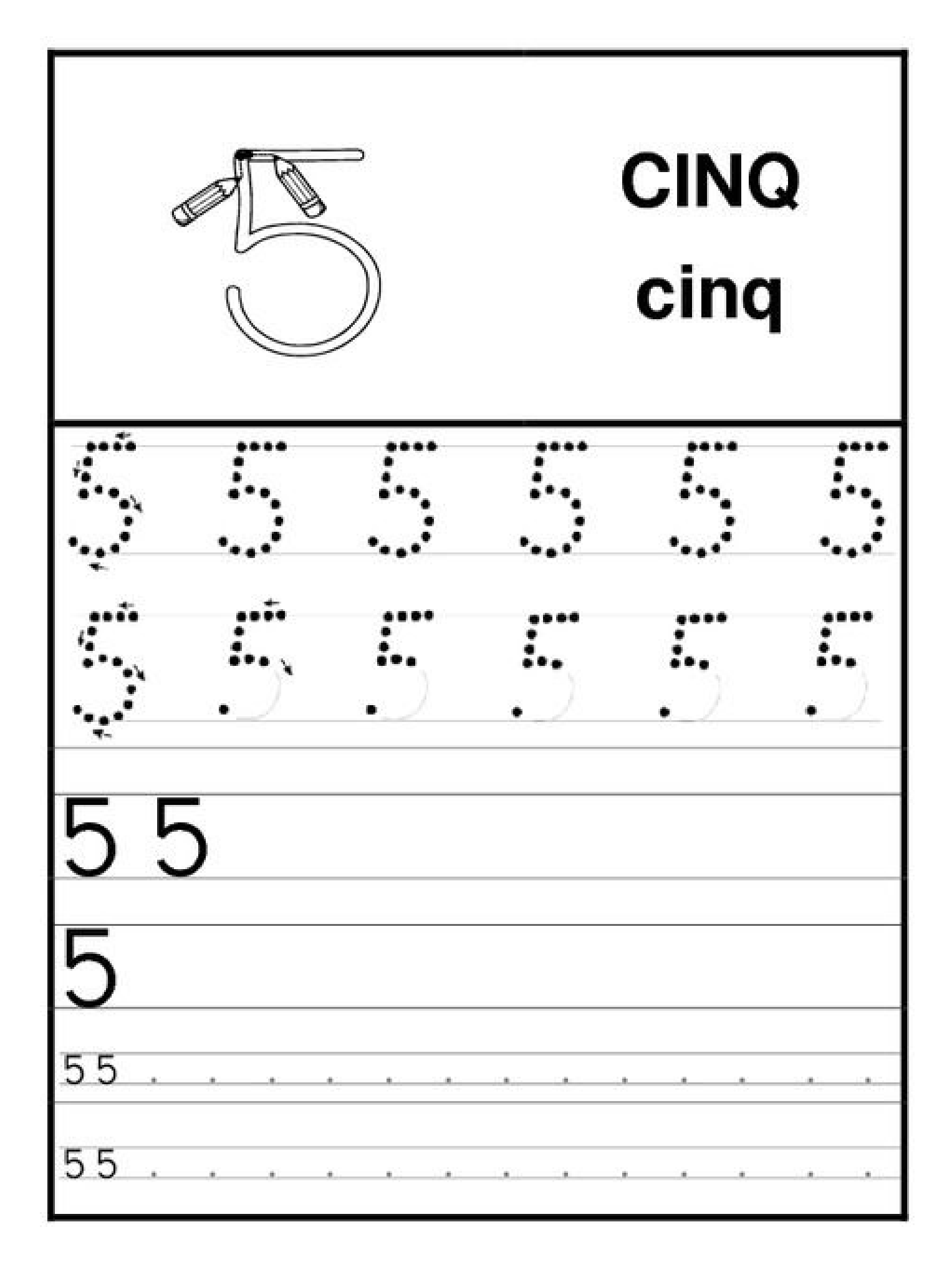

Je complète

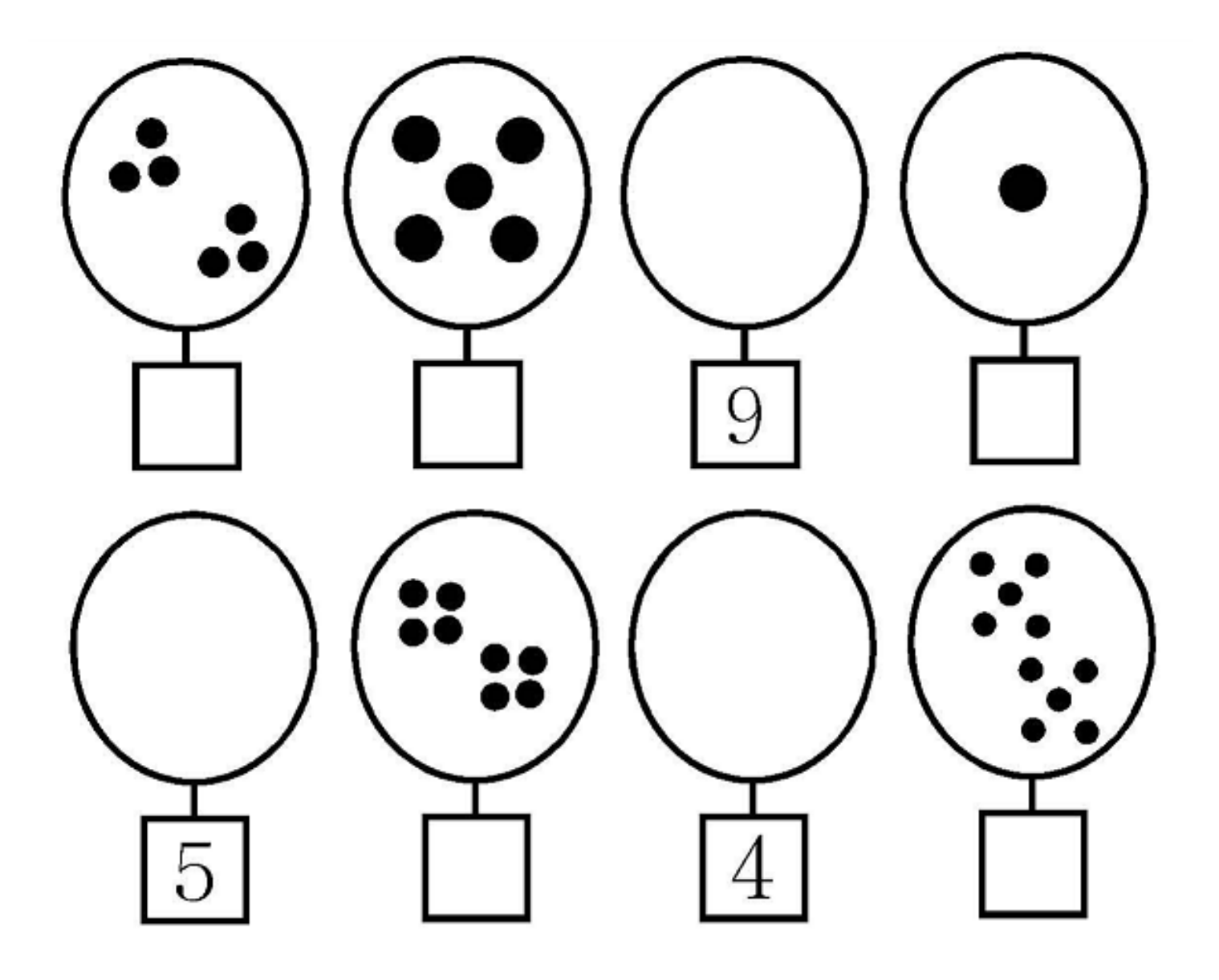

# Complète à 4 avec des ronds rouges.

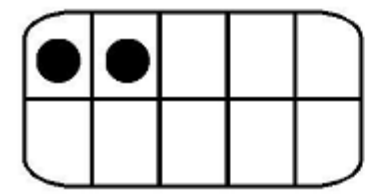

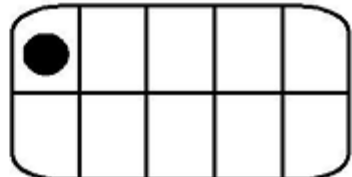

## Complète à 5 avec des ronds rouges.

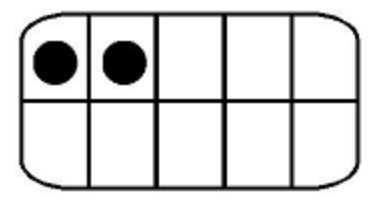

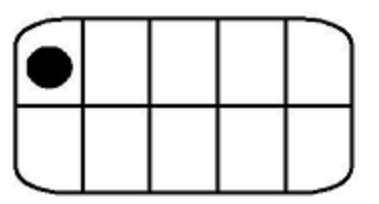

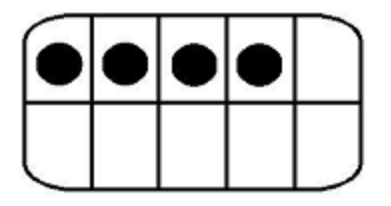

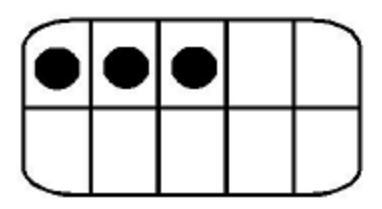

## Regroupe par 2 :

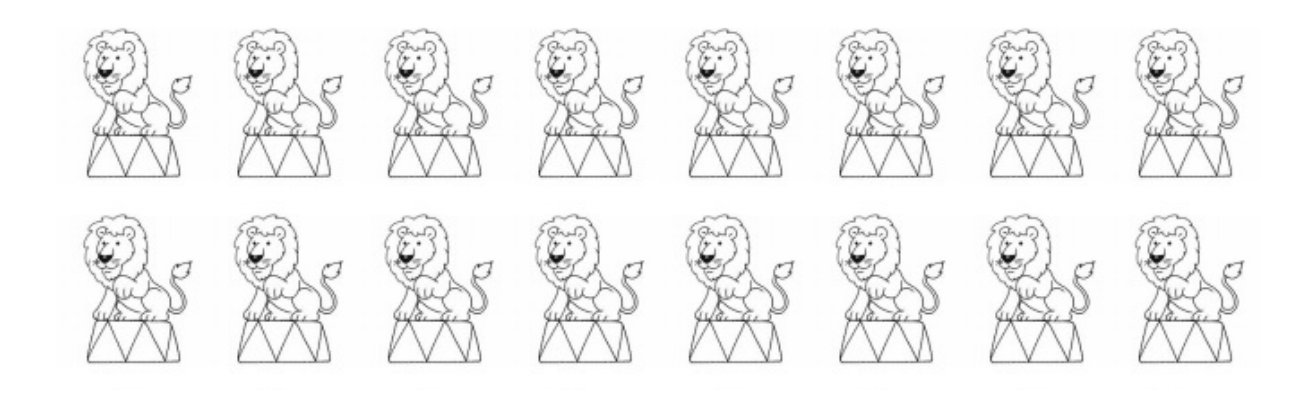

#### Regroupe par 3:

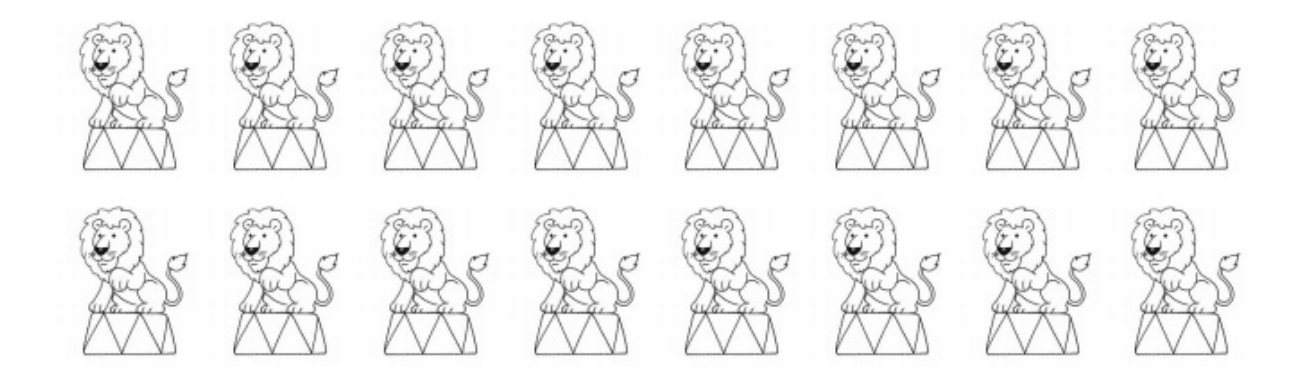

### Regroupe par 4:

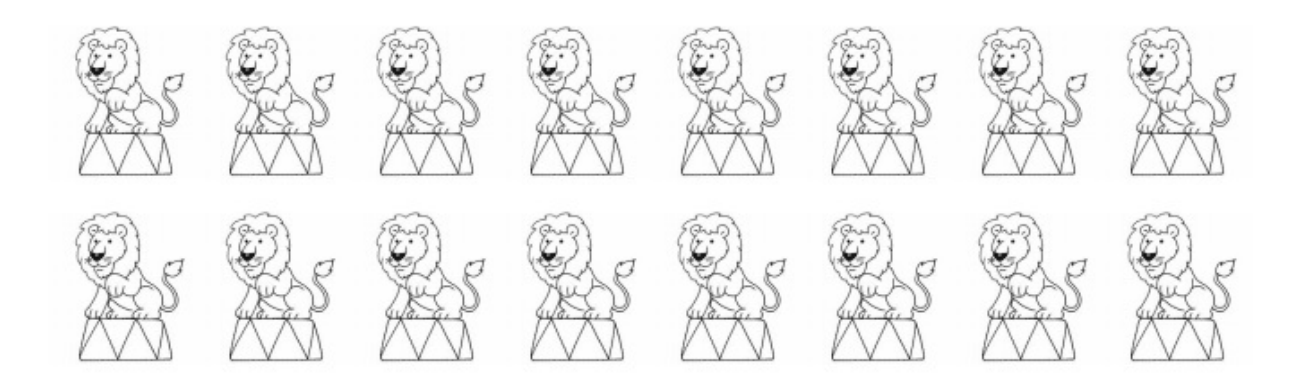

# Rendre identique.

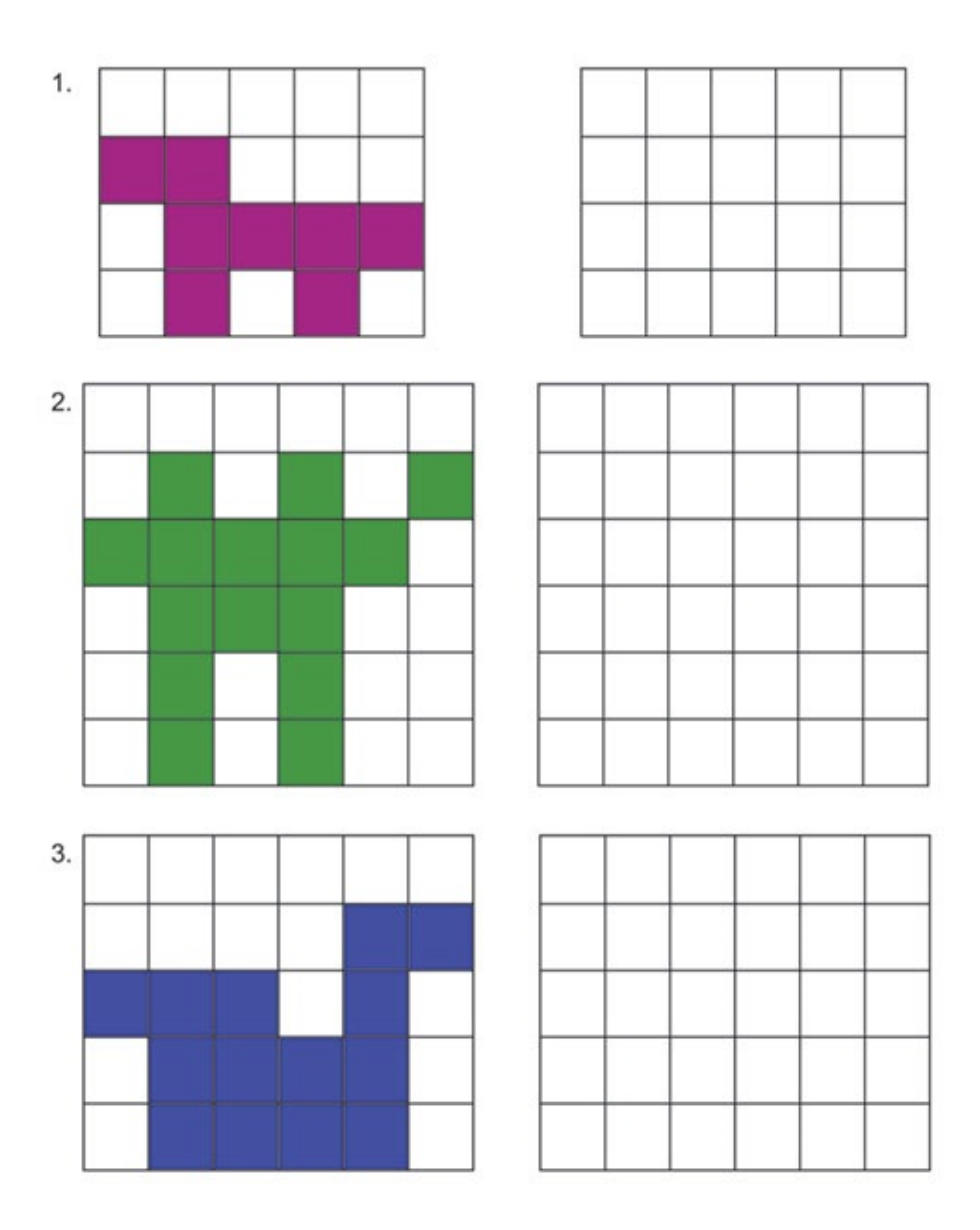